## **خطوات تغييرالرقم السري**

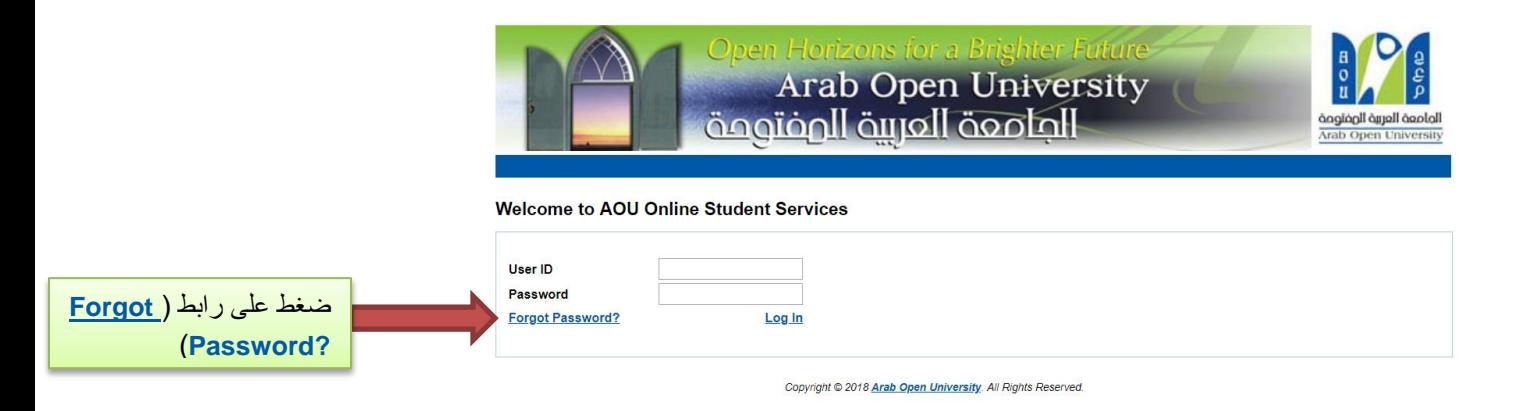

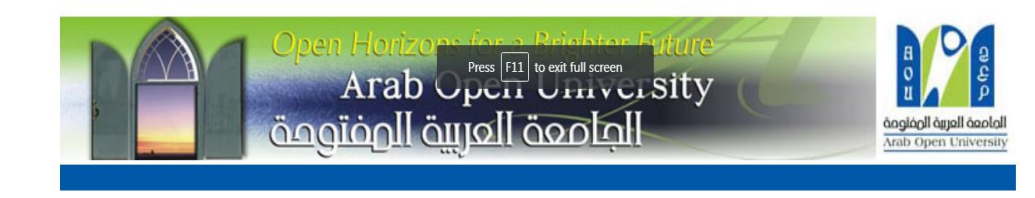

AOU Online Student Services Reset Password

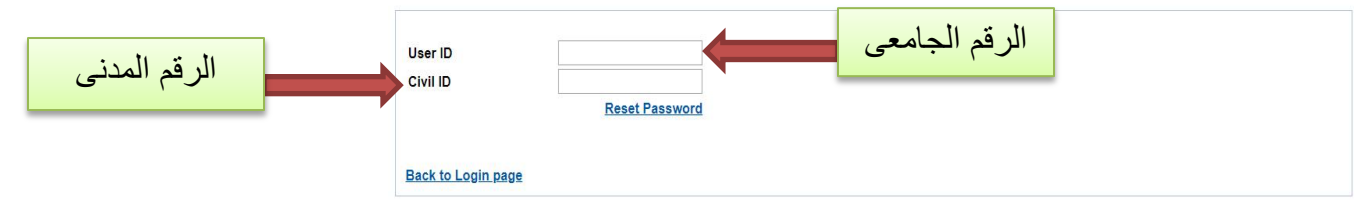

**سوف يتم ارسال السري الرقم الجديد الى البريد اإللكتروني المسجل بالنظام السابق.**